# **python-bale-bot**

*Release 2.4.9*

**Kian Ahmadian**

**Nov 28, 2023**

## **REFERENCE**

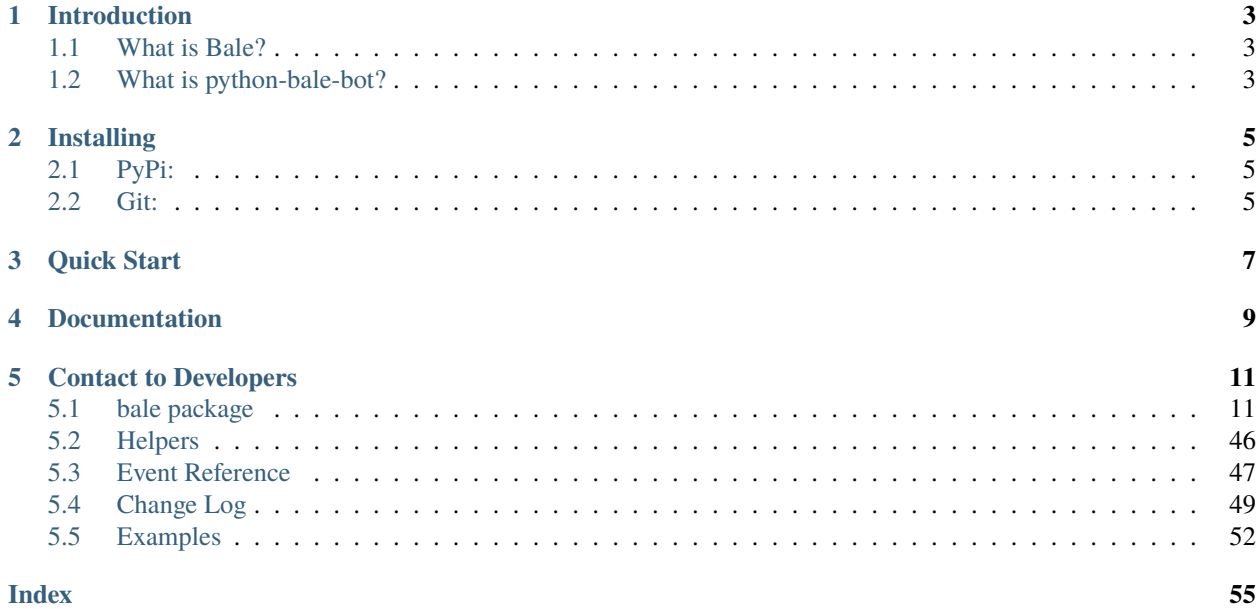

An API wrapper for Bale written in Python.

**ONE**

## **INTRODUCTION**

## <span id="page-6-1"></span><span id="page-6-0"></span>**1.1 What is Bale?**

**The "Bale" is a messenger-platform for send and receive messages.** it's provides services for developers, and they can send or receive messages through bots like normal users and These services are provided by [web services](https://dev.bale.ai) (API).

# <span id="page-6-2"></span>**1.2 What is python-bale-bot?**

**The "python-bale-bot" is a Python language package optimized for developers to use web services provided by "Bale".**

## **TWO**

## **INSTALLING**

<span id="page-8-0"></span>**You can install or update ``python-bale-bot`` via:**

# <span id="page-8-1"></span>**2.1 PyPi:**

\$ pip install python-bale-bot -U

## <span id="page-8-2"></span>**2.2 Git:**

- \$ git clone https://github.com/python-bale-bot/python-bale-bot
- \$ cd python-bale-bot
- \$ python setup.py install

## **THREE**

## **QUICK START**

<span id="page-10-0"></span>To get started, learn how the library works through the library. In addition, there are examples in the ["Examples"](https://docs.python-bale-bot.ir/en/stable/examples.html) section of the library.

**FOUR**

## **DOCUMENTATION**

<span id="page-12-0"></span>**The** [package documentation](https://docs.python-bale-bot.ir/en/stable) **is the technical reference for python-bale-bot. It contains descriptions of all available classes, modules, methods and arguments as well as the changelog.**

## **FIVE**

## **CONTACT TO DEVELOPERS**

## <span id="page-14-4"></span><span id="page-14-1"></span><span id="page-14-0"></span>**5.1 bale package**

## **5.1.1 Classes in this package**

**Bot**

#### <span id="page-14-3"></span>class bale.Bot(*token*, *\*\*kwargs*)

Bases: [object](https://docs.python.org/3/library/functions.html#object)

This object represents a Bale Bot.

**Parameters** token  $(str)$  $(str)$  $(str)$  – Bot Token

Attention: When you create bot and run for first-step, use [bale.Bot.delete\\_webhook\(\)](#page-15-0) method in *on\_before\_ready* event.

#### **Examples**

My First Bot

#### <span id="page-14-2"></span>async ban\_chat\_member(*chat\_id*, *user\_id*)

Use this method to ban a user from a group, supergroup or a channel. In the case of supergroups and channels, the user will not be able to return to the group on their own using invite links, etc., unless unbanned first.

await bot.ban\_chat\_member(1234, 1234)

## **Parameters**

- chat\_id (Union[[int](https://docs.python.org/3/library/functions.html#int), [str](https://docs.python.org/3/library/stdtypes.html#str)]) Unique identifier for the target chat or username of the target channel (in the format @channelusername).
- user\_id (Union[[int](https://docs.python.org/3/library/functions.html#int), [str](https://docs.python.org/3/library/stdtypes.html#str)]) Unique identifier of the target user.

#### <span id="page-15-3"></span>**Returns**

On success, True is returned.

#### **Return type**

[bool](https://docs.python.org/3/library/functions.html#bool)

## **Raises**

- Not Found Invalid Chat or User ID.
- Forbidden You do not have permission to ban Chat Member.
- **APIError** ban chat member Failed.

#### async close()

Close http Events and bot

#### <span id="page-15-1"></span>async delete\_message(*chat\_id*, *message\_id*)

You can use this service to delete a message that you have already sent through the arm.

await bot.delete\_message(1234, 1234)

**Warning:** In channels or groups, only when the admin can delete other people's messages. Otherwise, It's no limit to delete his own message.

#### **Parameters**

- chat\_id (Union[[str](https://docs.python.org/3/library/stdtypes.html#str), [int](https://docs.python.org/3/library/functions.html#int)]) Unique identifier for the target chat or username of the target channel (in the format @channelusername).
- message\_id (bale. Message) Unique identifier for the message to delete.

#### **Raises**

- NotFound Invalid Message or Chat ID.
- Forbidden You do not have permission to Delete Message.
- APIError Delete Message Failed.

#### <span id="page-15-0"></span>async delete\_webhook()

This service is used to remove the webhook set for the bot.

await bot.delete\_webhook()

#### **Returns**

On success, True is returned.

**Return type** [bool](https://docs.python.org/3/library/functions.html#bool)

<span id="page-15-2"></span>**Raises**

- Forbidden You do not have permission to delete Webhook.
- **APIError** Delete webhook Failed.

<span id="page-16-1"></span>async edit\_message(*chat\_id*, *message\_id*, *text*, *\**, *components=None*)

You can use this service to edit text messages that you have already sent through the arm.

await bot.edit\_message(1234, 1234, "this is test", components=None)

#### **Parameters**

- chat\_id (Union[[str](https://docs.python.org/3/library/stdtypes.html#str), [int](https://docs.python.org/3/library/functions.html#int)]) Unique identifier for the target chat or username of the target channel (in the format @channelusername).
- message\_id (Union[[str](https://docs.python.org/3/library/stdtypes.html#str), [int](https://docs.python.org/3/library/functions.html#int)]) Unique identifier for the message to edit.
- text  $(str)$  $(str)$  $(str)$  New text of the message, 1-4096 characters after entities parsing.
- **components** (Optional[Union[[bale.InlineKeyboardMarkup](#page-39-0), [bale.](#page-39-1) [MenuKeyboardMarkup](#page-39-1)]]) – An object for an inline keyboard.

#### **Raises**

- NotFound Invalid Message or Chat ID.
- Forbidden You do not have permission to Edit Message.
- APIError Edit Message Failed.

#### event(*coro*)

Set wrapper or listener for selected event (the name of function).

```
@bot.event
async def on_message(message: bale.Message):
    ...
```
**Hint:** The name of the function for which you write the decorator is considered the name of the event.

<span id="page-16-0"></span>async forward\_message(*chat\_id*, *from\_chat\_id*, *message\_id*)

This service is used to send text messages.

await bot.forward\_message(1234, 1234, 1234)

#### **Parameters**

- chat\_id (Union[[str](https://docs.python.org/3/library/stdtypes.html#str), [int](https://docs.python.org/3/library/functions.html#int)]) Unique identifier for the target chat or username of the target channel (in the format @channelusername).
- from\_chat\_id (Union[[str](https://docs.python.org/3/library/stdtypes.html#str), [int](https://docs.python.org/3/library/functions.html#int)]) the chat where the original message was sent (or channel username in the format @channelusername).
- message\_id (Union $[int, str]$  $[int, str]$  $[int, str]$  $[int, str]$  $[int, str]$ ) Message in the chat specified in from\_chat\_id.

#### **Returns**

The Message

### **Return type**

[bale.Message](#page-28-0)

**Raises**

• NotFound – Invalid Chat ID.

- Forbidden You do not have permission to send Message to this chat.
- **APIError** Forward Message Failed.

#### <span id="page-17-2"></span>async get\_bot()

Get bot information

#### **Returns**

Bot User information.

#### **Return type**

[bale.User](#page-35-0)

#### **Raises**

APIError – Get bot Failed.

#### <span id="page-17-0"></span>async get\_chat(*chat\_id*, *\**, *use\_cache=True*)

Use this method to get up-to-date information about the chat (current name of the user for one-on-one conversations, current username of a user, group or channel, etc.).

```
await bot.get_chat(1234)
...
await bot.get_chat("1234")
```
#### **Parameters**

- **chat\_id** (Union[[int](https://docs.python.org/3/library/functions.html#int), [str](https://docs.python.org/3/library/stdtypes.html#str)]) Unique identifier for the target chat or username of the target channel (in the format @channelusername).
- use\_cache (Optional[[bool](https://docs.python.org/3/library/functions.html#bool)]) Use of caches stored in relation to chats.

#### **Returns**

The chat or None if not found.

## **Return type**

Optional[[bale.Chat](#page-31-0)]

#### **Raises**

- Forbidden You do not have permission to get Chat.
- **APIError** Get chat Failed.

#### <span id="page-17-1"></span>async get\_chat\_administrators(*chat\_id*)

Use this method to get a list of administrators in a chat.

await bot.get\_chat\_administrators(1234)

#### **Parameters**

chat\_id (Union[[str](https://docs.python.org/3/library/stdtypes.html#str), [int](https://docs.python.org/3/library/functions.html#int)]) – Unique identifier for the target chat or username of the target channel (in the format @channelusername).

#### **Returns**

list of chat member.

#### **Return type**

List[[bale.ChatMember](#page-34-0)]

#### **Raises**

• NotFound – Invalid Chat ID.

- Forbidden You do not have permission to get Administrators of the Chat.
- **APIError** get Administrators of the Chat from chat Failed.

#### <span id="page-18-3"></span><span id="page-18-0"></span>async get\_chat\_member(*chat\_id*, *user\_id*)

Use this method to get information about a member of a chat. The method is only guaranteed to work for other users if the bot is an administrator in the chat.

await bot.get\_chat\_member(1234, 1234)

**Warning:** Just only when the admin can ban member(s).

#### **Parameters**

- chat\_id (Union[[int](https://docs.python.org/3/library/functions.html#int), [str](https://docs.python.org/3/library/stdtypes.html#str)]) Unique identifier for the target chat or username of the target channel (in the format @channelusername).
- user\_id (Union[[int](https://docs.python.org/3/library/functions.html#int), [str](https://docs.python.org/3/library/stdtypes.html#str)]) Unique identifier of the target user.

#### **Returns**

The chat member of None if not found.

#### **Return type**

Optional[[bale.ChatMember](#page-34-0)]

#### **Raises**

- Not Found Invalid Chat or User ID.
- Forbidden You do not have permission to get Chat Member.
- **APIError** Get chat member Failed.

#### <span id="page-18-1"></span>async get\_chat\_members\_count(*chat\_id*)

Use this method to get the number of members in a chat.

await bot.get\_chat\_members\_count(1234)

#### **Parameters**

**chat\_id** (Union[[str](https://docs.python.org/3/library/stdtypes.html#str), [int](https://docs.python.org/3/library/functions.html#int)]) – Unique identifier for the target chat or username of the target channel (in the format @channelusername).

#### **Raises**

- NotFound Invalid Chat ID.
- Forbidden You do not have permission to get Members count of the Chat.
- **APIError** get Members count of the Chat Failed.

#### **Returns**

The members count of the chat

#### <span id="page-18-2"></span>**Return type**

[int](https://docs.python.org/3/library/functions.html#int)

#### <span id="page-19-2"></span>async get\_file(*file\_id*)

Use this method to get basic info about a file and prepare it for downloading. For the moment, bots can download files of up to 20 MB in size.

await bot.get\_file("FILE\_ID")

#### **Parameters**

file\_id ([str](https://docs.python.org/3/library/stdtypes.html#str)) – Either the file identifier to get file information about.

#### **Returns**

The content of the file

#### **Return type**

[bytes](https://docs.python.org/3/library/stdtypes.html#bytes)

#### **Raises**

- NotFound Invalid file ID.
- Forbidden You do not have permission to download File.
- **APIError** download File Failed.

#### <span id="page-19-1"></span>async get\_user(*user\_id*, *\**, *use\_cache=True*)

This Method almost like [bale.Bot.get\\_chat](#page-17-0), but this a filter that only get user.

```
await bot.get_user(1234)
...
await bot.get_user("1234")
```
#### **Parameters**

- user\_id (Union[[int](https://docs.python.org/3/library/functions.html#int), [str](https://docs.python.org/3/library/stdtypes.html#str)]) Unique identifier for the target chat.
- use\_cache (Optional[[bool](https://docs.python.org/3/library/functions.html#bool)]) Use of caches stored in relation to chats.

#### **Returns**

The user or None if not found.

#### **Return type**

Optional[[bale.User](#page-35-0)]

#### **Raises**

- Forbidden You do not have permission to get User.
- **APIError** Get user Failed.

#### http\_is\_closed()

[bool](https://docs.python.org/3/library/functions.html#bool): HTTPClient Status

#### <span id="page-19-0"></span>async invite\_user(*chat\_id*, *user\_id*)

Invite user to the chat

await bot.get\_chat(1234, 1234)

#### **Parameters**

• chat\_id (Union[[str](https://docs.python.org/3/library/stdtypes.html#str), [int](https://docs.python.org/3/library/functions.html#int)]) – Unique identifier for the target chat or username of the target channel (in the format @channelusername).

• user\_id (Union[[str](https://docs.python.org/3/library/stdtypes.html#str), [int](https://docs.python.org/3/library/functions.html#int)]) – Unique identifier for the target user.

#### <span id="page-20-3"></span>**Raises**

- Not Found Invalid Chat or User ID.
- Forbidden You do not have permission to Add user to Chat.
- **APIError** Invite user Failed.

#### is\_closed()

[bool](https://docs.python.org/3/library/functions.html#bool): Bot Status

#### <span id="page-20-1"></span>async leave\_chat(*chat\_id*)

Use this method for your bot to leave a group, channel.

await bot.leave\_chat(1234)

#### **Parameters**

chat\_id (Union[[str](https://docs.python.org/3/library/stdtypes.html#str), [int](https://docs.python.org/3/library/functions.html#int)]) – Unique identifier for the target chat or username of the target channel (in the format @channelusername).

#### **Raises**

- Forbidden You do not have permission to Leave from chat.
- **APIError** Leave from chat Failed.

#### listen(*event\_name*)

Set wrapper or listener for selected event (custom function name).

```
@bot.listen("on_message")
async def _message(message: bale.Message):
    ...
```
#### **Parameters**

event\_name  $(str)$  $(str)$  $(str)$  – Name of the event to set.

#### async on\_error(*event\_name*, *error*)

a Event for get errors when exceptions

#### <span id="page-20-2"></span>run()

Starting the bot, updater and HTTPClient.

<span id="page-20-0"></span>async send\_animation(*chat\_id*, *animation*, *\**, *duration=None*, *width=None*, *height=None*, *caption=None*, *components=None*, *reply\_to\_message\_id=None*)

This service is used to send Animation.

```
await bot.send_animation(1234, bale.InputFile("FILE_ID"), caption = "this is a_{\text{u}}˓→caption", ...)
```
#### **Parameters**

- chat\_id (Union[[str](https://docs.python.org/3/library/stdtypes.html#str), [int](https://docs.python.org/3/library/functions.html#int)]) Unique identifier for the target chat or username of the target channel (in the format @channelusername).
- animation  $(bale.InputFile)$  $(bale.InputFile)$  $(bale.InputFile)$  File to send. visit bale. InputFile to see more info.
- <span id="page-21-2"></span>• duration ([int](https://docs.python.org/3/library/functions.html#int)) – Duration of sent animation in seconds.
- width ([int](https://docs.python.org/3/library/functions.html#int)) Animation width.
- height ([int](https://docs.python.org/3/library/functions.html#int)) Animation height.
- caption (Optional[[str](https://docs.python.org/3/library/stdtypes.html#str)]) Animation caption.
- **components** (Optional[Union[[bale.InlineKeyboardMarkup](#page-39-0), [bale.](#page-39-1) [MenuKeyboardMarkup](#page-39-1)]]) – Message Components
- reply\_to\_message\_id (Optional[Union[[str](https://docs.python.org/3/library/stdtypes.html#str), [int](https://docs.python.org/3/library/functions.html#int)]]) If the message is a reply, ID of the original message.

#### **Returns**

The Message.

#### **Return type**

[bale.Message](#page-28-0)

**Raises**

- NotFound Invalid Chat ID.
- Forbidden You do not have permission to Send Animation to chat.
- APIError Send Animation Failed.

<span id="page-21-0"></span>async send\_audio(*chat\_id*, *audio*, *\**, *caption=None*, *components=None*, *reply\_to\_message\_id=None*) This service is used to send Audio.

```
await bot.send_audio(1234, bale.InputFile("FILE_ID"), caption = "this is a_{\omega}˓→caption", ...)
```
#### **Parameters**

- chat\_id (Union[[str](https://docs.python.org/3/library/stdtypes.html#str), [int](https://docs.python.org/3/library/functions.html#int)]) Unique identifier for the target chat or username of the target channel (in the format @channelusername).
- audio (bale. InputFile) File to send. visit bale. InputFile to see more info.
- caption (Optional[[str](https://docs.python.org/3/library/stdtypes.html#str)]) Audio caption.
- components (Optional[Union[[bale.InlineKeyboardMarkup](#page-39-0), [bale.](#page-39-1) [MenuKeyboardMarkup](#page-39-1)]]) – Message Components
- reply\_to\_message\_id (Optional[Union[[str](https://docs.python.org/3/library/stdtypes.html#str), [int](https://docs.python.org/3/library/functions.html#int)]]) If the message is a reply, ID of the original message.

#### **Returns**

The Message.

#### **Return type**

[bale.Message](#page-28-0)

#### **Raises**

- NotFound Invalid Chat ID.
- Forbidden You do not have permission to Send Audio to chat.
- <span id="page-21-1"></span>• APIError – Send Audio Failed.

#### <span id="page-22-2"></span>async send\_contact(*chat\_id*, *contact*)

This service is used to send contact.

```
await bot.send_cantact(1234, bale.ContactMessage('09****', 'first name', 'last␣
˓→name))
```
#### **Parameters**

- chat\_id (Union[[str](https://docs.python.org/3/library/stdtypes.html#str), [int](https://docs.python.org/3/library/functions.html#int)]) Unique identifier for the target chat or username of the target channel (in the format @channelusername).
- **contact** (bale. ContactMessage) The Contact.

#### **Returns**

The Message.

#### **Return type**

[bale.Message](#page-28-0)

#### **Raises**

- NotFound Invalid Chat ID.
- Forbidden You do not have permission to send Contact Message to this chat.
- APIError Send Contact Message Failed.

#### <span id="page-22-0"></span>async send\_document(*chat\_id*, *document*, *\**, *caption=None*, *components=None*,

*reply\_to\_message\_id=None*)

This service is used to send document.

```
await bot.send_document(1234, bale.InputFile("FILE_ID"), caption = "this is a_{\text{u}}\hookrightarrowcaption", ...)
```
#### **Parameters**

- **chat\_id** (Union[ $str, int$  $str, int$  $str, int$ ]) Unique identifier for the target chat or username of the target channel (in the format @channelusername).
- document (bale. InputFile) File to send. visit bale. InputFile to see more info.
- caption (Optional $[\text{str}])$  $[\text{str}])$  $[\text{str}])$  Document caption.
- **components** (Optional[Union[[bale.InlineKeyboardMarkup](#page-39-0), [bale.](#page-39-1) [MenuKeyboardMarkup](#page-39-1)]]) – Message Components
- reply\_to\_message\_id (Optional[Union[[str](https://docs.python.org/3/library/stdtypes.html#str), [int](https://docs.python.org/3/library/functions.html#int)]]) If the message is a reply, ID of the original message.

#### **Returns**

The Message.

```
Return type
```
[bale.Message](#page-28-0)

## **Raises**

- NotFound Invalid Chat ID.
- Forbidden You do not have permission to send Document to this chat.
- <span id="page-22-1"></span>• **APIError** – Send Document Failed.

async send\_invoice(*chat\_id*, *title*, *description*, *provider\_token*, *prices*, *\**, *payload=None*, *photo\_url=None*, *need\_name=False*, *need\_phone\_number=False*, *need\_email=False*, *need\_shipping\_address=False*, *is\_flexible=True*)

You can use this service to send money request messages.

**Important:** When paying the amount, a fee will be charged from the sender.

**Hint:** The *on\_successful\_payment* event is called when the sent transaction is done.

```
await bot.send_invoice(
   1234, "invoice title", "invoice description", "6037************", [bale.
˓→Price("label", 2000)],
   payload = "unique invoice payload", ...
)
```
#### **Examples**

Payment Bot

#### **Parameters**

- chat\_id (Union[[str](https://docs.python.org/3/library/stdtypes.html#str), [int](https://docs.python.org/3/library/functions.html#int)]) Unique identifier for the target chat or username of the target channel (in the format @channelusername).
- title  $(str)$  $(str)$  $(str)$  Product name. 1-32 characters.
- description ([str](https://docs.python.org/3/library/stdtypes.html#str)) Product description. 1-255 characters.
- provider\_token  $(str)$  $(str)$  $(str)$  You can use 3 methods to receive money: 1.Card number 2. Port number and acceptor number 3. Wallet number "Bale"
- prices (List[[bale.Price](#page-42-0)]) A list of prices.
- payload (Optional[[str](https://docs.python.org/3/library/stdtypes.html#str)]) Bot-defined invoice payload. This will not be displayed to the user, use for your internal processes.
- photo\_url (Optional $[s\text{tr}])$  URL of the product photo for the invoice. Can be a photo of the goods or a marketing image for a service. People like it better when they see what they are paying for.
- need\_name  $(Optional [bool])$  $(Optional [bool])$  $(Optional [bool])$  Pass True, if you require the user's full name to complete the order.
- need\_phone\_number  $(Optional [bool])$  $(Optional [bool])$  $(Optional [bool])$  Pass True, if you require the user's phone number to complete the order.
- need\_email  $(Optional [bool])$  $(Optional [bool])$  $(Optional [bool])$  Pass True, if you require the user's email to complete the order.
- need\_shipping\_address (Optional [\[bool\]](https://docs.python.org/3/library/functions.html#bool)) Pass True, if you require the user's shipping address to complete the order.
- is\_flexible (Optional [\[bool\]](https://docs.python.org/3/library/functions.html#bool)) Pass True, if the final price depends on the shipping method.

#### <span id="page-24-2"></span>**Return type**

[bale.Message](#page-28-0)

#### **Raises**

- NotFound Invalid Chat ID.
- Forbidden You do not have permission to send Invoice to this chat.
- **APIError** Send Invoice Failed.

#### <span id="page-24-1"></span>async send\_location(*chat\_id*, *location*)

Use this method to send point on the map.

```
await bot.send_location(1234, bale.Location(35.71470468031143, 51.
\rightarrow8568519168293))
```
#### **Parameters**

- **chat\_id** (Union[[str](https://docs.python.org/3/library/stdtypes.html#str), [int](https://docs.python.org/3/library/functions.html#int)]) Unique identifier for the target chat or username of the target channel (in the format @channelusername).
- location ([bale.Location](#page-47-0)) The Location.

#### **Returns**

The Message.

## **Return type**

[bale.Message](#page-28-0)

#### **Raises**

- NotFound Invalid Chat ID.
- Forbidden You do not have permission to send Location to this chat.
- **APIError** Send Location Failed.

<span id="page-24-0"></span>async send\_message(*chat\_id*, *text*, *\**, *components=None*, *reply\_to\_message\_id=None*)

This service is used to send text messages.

await bot.send\_message(1234, "hi, python-bale-bot!", ...)

#### **Parameters**

- chat\_id (Union[[str](https://docs.python.org/3/library/stdtypes.html#str), [int](https://docs.python.org/3/library/functions.html#int)]) Unique identifier for the target chat or username of the target channel (in the format @channelusername).
- text  $(str)$  $(str)$  $(str)$  Text of the message to be sent. Max 4096 characters after entities parsing.
- components (Optional[Union[[bale.InlineKeyboardMarkup](#page-39-0), [bale.](#page-39-1) [MenuKeyboardMarkup](#page-39-1)]]) – Message Components
- **reply\_to\_message\_id** (Optional[Union[[str](https://docs.python.org/3/library/stdtypes.html#str), [int](https://docs.python.org/3/library/functions.html#int)]]) If the message is a reply, ID of the original message.

#### **Returns**

The Message

#### **Return type**

[bale.Message](#page-28-0)

<span id="page-25-2"></span>**Raises**

- NotFound Invalid Chat ID.
- Forbidden You do not have permission to send Message to this chat.
- APIError Send Message Failed.

```
async send_photo(chat_id, photo, *, caption=None, components=None, reply_to_message_id=None)
```
This service is used to send photo.

```
await bot.send_photo(1234, bale.InputFile("FILE_ID"), caption = "this is a_{\omega}˓→caption", ...)
```
#### **Parameters**

- **chat\_id** (Union[[str](https://docs.python.org/3/library/stdtypes.html#str), [int](https://docs.python.org/3/library/functions.html#int)]) Unique identifier for the target chat or username of the target channel (in the format @channelusername).
- **photo** (bale. InputFile) File to send. visit bale. InputFile to see more info.
- caption (Optional $[\text{str}])$  $[\text{str}])$  $[\text{str}])$  Photo caption.
- components (Optional[Union[[bale.InlineKeyboardMarkup](#page-39-0), [bale.](#page-39-1) [MenuKeyboardMarkup](#page-39-1)]]) – Message Components
- reply\_to\_message\_id (Optional[Union[[str](https://docs.python.org/3/library/stdtypes.html#str), [int](https://docs.python.org/3/library/functions.html#int)]]) If the message is a reply, ID of the original message.

#### **Returns**

The Message.

#### **Return type**

[bale.Message](#page-28-0)

#### **Raises**

- NotFound Invalid Chat ID.
- Forbidden You do not have permission to Send Photo to chat.
- **APIError** Send photo Failed.

<span id="page-25-1"></span>async send\_video(*chat\_id*, *video*, *\**, *caption=None*, *components=None*, *reply\_to\_message\_id=None*) This service is used to send Video.

```
await bot.send_video(1234, bale.InputFile("FILE_ID"), caption = "this is a␣
\hookrightarrowcaption", ...)
```
### **Parameters**

- chat\_id (Union[[str](https://docs.python.org/3/library/stdtypes.html#str), [int](https://docs.python.org/3/library/functions.html#int)]) Unique identifier for the target chat or username of the target channel (in the format @channelusername).
- video (bale. InputFile) File to send. visit bale. InputFile to see more info.
- caption (Optional[[str](https://docs.python.org/3/library/stdtypes.html#str)]) Video caption.
- **components** (Optional[Union[[bale.InlineKeyboardMarkup](#page-39-0), [bale.](#page-39-1) [MenuKeyboardMarkup](#page-39-1)]]) – Message Components

<span id="page-26-1"></span>• reply\_to\_message\_id (Optional[Union[[str](https://docs.python.org/3/library/stdtypes.html#str), [int](https://docs.python.org/3/library/functions.html#int)]]) – If the message is a reply, ID of the original message.

#### **Returns**

The Message.

#### **Return type**

[bale.Message](#page-28-0)

**Raises**

- NotFound Invalid Chat ID.
- Forbidden You do not have permission to Send Video to chat.
- **APIError** Send Video Failed.

#### async set\_webhook(*url*)

Use this method to specify an url and receive incoming updates via an outgoing webhook. Whenever there is an update for the bot, Bale will send an HTTPS POST request to the specified url, containing An Update. In case of an unsuccessful request, Bale will give up after a reasonable amount of attempts.

await bot.set\_webhook("https://example.com")

#### **Parameters**

 $url$  ([str](https://docs.python.org/3/library/stdtypes.html#str)) – HTTPS url to send updates to. Use an empty string to remove webhook integration.

#### **Returns**

On success, True is returned.

#### **Return type**

[bool](https://docs.python.org/3/library/functions.html#bool)

#### <span id="page-26-0"></span>property user

Represents the connected client. None if not logged in

#### **Type**

Optional[[bale.User](#page-35-0)]

#### wait\_for(*event\_name*, *\**, *check=None*, *timeout=None*)

Waits for an event to be dispatched.

This could be used to wait for a user to reply to a message, or send a photo, or to edit a message in a selfcontained way. The timeout parameter is passed onto asyncio.wait for(). By default, it does not timeout. Note that this does propagate the asyncio.TimeoutError for you in case of timeout and is provided for ease of use. In case the event returns multiple arguments, a tuple containing those arguments is returned instead. This function returns the first event that meets the requirements.

```
message = await bot.wait_for("message", check = lambda m m.author.user_id ==
\rightarrow'1234')
...
try:
   message = await bot.wait_for("message", ..., timeout = 20.0)except asyncio.TimeoutError: # 20s A message with the conditions specified in.
˓→the `check` parameter was not found.
    pass
```
#### <span id="page-27-1"></span>**Examples**

conversation Bot

#### **Parameters**

- event\_name  $(str)$  $(str)$  $(str)$  Name of the event
- check (Optional[Callable[..., [bool](https://docs.python.org/3/library/functions.html#bool)]]) A predicate to check what to wait for. The arguments must meet the parameters of the event being waited for.
- timeout (Optional[[float](https://docs.python.org/3/library/functions.html#float)]) The number of seconds to wait before timing out and raising asyncio.TimeoutError.

#### **Raises**

[asyncio.TimeoutError](https://docs.python.org/3/library/asyncio-exceptions.html#asyncio.TimeoutError) – If a timeout is provided, and it was reached.

#### **Available Types**

#### **Update**

<span id="page-27-0"></span>class bale.Update(*update\_id*, *type*, *callback\_query=None*, *message=None*, *edited\_message=None*, *bot=None*)

Bases: [object](https://docs.python.org/3/library/functions.html#object)

This object represents an incoming update.

#### update\_id

The update's unique identifier. Update identifiers start from a certain positive number and increase sequentially. This ID becomes especially handy if you're using Webhooks, since it allows you to ignore repeated updates or to restore the correct update sequence, should they get out of order. If there are no new updates for at least a week, then identifier of the next update will be chosen randomly instead of sequentially.

**Type**

[int](https://docs.python.org/3/library/functions.html#int)

#### callback\_query

New incoming callback query.

#### **Type**

Optional[[bale.CallbackQuery](#page-37-0)]

#### message

New incoming message of any kind - text, photo, sticker, etc.

#### **Type**

Optional[[bale.Message](#page-28-0)]

#### edited\_message

New version of a message that is known to the bot and was edited.

#### **Type**

Optional[[bale.Message](#page-28-0)]

#### <span id="page-28-2"></span>**Message**

<span id="page-28-0"></span>class bale.Message(*message\_id*, *date*, *text=None*, *caption=None*, *forward\_from=None*,

*forward\_from\_chat=None*, *forward\_from\_message\_id=None*, *from\_user=None*, *document=None*, *contact=None*, *location=None*, *chat=None*, *video=None*, *photos=None*, *reply\_to\_message=None*, *invoice=None*, *audio=None*, *successful\_payment=None*, *animation=None*, *bot=None*, *\*\*options*)

#### Bases: [object](https://docs.python.org/3/library/functions.html#object)

This object shows a message.

#### message\_id

Unique message identifier inside this chat.

**Type** [str](https://docs.python.org/3/library/stdtypes.html#str)

#### <span id="page-28-1"></span>from\_user

Sender of the message; empty for messages sent to channels. For backward compatibility, this will contain a fake sender user in non-channel chats, if the message was sent on behalf of a chat.

#### **Type**

Optional[[bale.User](#page-35-0)]

### chat

Conversation the message belongs to.

**Type** [bale.Chat](#page-31-0)

#### date

Date the message was sent in Unix time.

#### **Type**

[datetime.datetime](https://docs.python.org/3/library/datetime.html#datetime.datetime)

#### text

Message Content

#### **Type**

Optional[[str](https://docs.python.org/3/library/stdtypes.html#str)]

#### caption

Caption for the animation, audio, document, photo, video or voice.

#### **Type**

Optional[[str](https://docs.python.org/3/library/stdtypes.html#str)]

#### forward\_from

For forwarded messages, sender of the original message.

## **Type**

Optional[[bale.User](#page-35-0)]

#### forward\_from\_chat

For messages forwarded from channels or from anonymous administrators, information about the original sender chat.

#### **Type**

Optional[[bale.Chat](#page-31-0)]

#### <span id="page-29-0"></span>reply\_to\_message

For replies, the original message. Note that the Message object in this field will not contain further reply\_to\_message fields even if it itself is a reply.

### **Type**

Optional[[bale.Message](#page-28-0)]

#### contact

Message is a shared contact, information about the contact.

### **Type**

Optional[[bale.ContactMessage](#page-44-0)]

#### location

Message is a shared location, information about the location.

#### **Type**

Optional[[bale.Location](#page-47-0)]

#### document

Message is a general file, information about the file.

### **Type**

Optional[[bale.Document](#page-44-1)]

#### video

Message is a video, information about the video.

### **Type**

Optional[[bale.Video](#page-48-0)]

#### animation

Message is an animation, information about the animation.

#### **Type**

Optional[[bale.Animation](#page-48-1)]

### audio

Message is an audio, information about the Audio.

### **Type**

Optional[[bale.Audio](#page-43-0)]

### new\_chat\_members

New members that were added to the group or supergroup and information about them (the bot itself may be one of these members). This list is empty if the message does not contain new chat members.

### **Type**

Optional[List[[bale.User](#page-35-0)]]

### left\_chat\_member

A member was removed from the group, information about them (this member may be the bot itself).

### **Type**

Optional[[bale.User](#page-35-0)]

### invoice

Message is an invoice for a payment, information about the invoice.

### **Type**

Optional[[bale.Invoice](#page-42-1)]

#### <span id="page-30-1"></span>successful\_payment

Message is a service message about a successful payment, information about the payment.

#### **Type**

Optional[[bale.SuccessfulPayment](#page-43-1)]

#### <span id="page-30-0"></span>property attachment

Represents the message attachment. None if the message don't have any attachments

**Type**

Optional[[bale.File](#page-45-0)]

## property author

An alias for [from\\_user](#page-28-1)

#### property chat\_id

Represents the Unique identifier of Conversation the message belongs to.

#### **Type**

[str](https://docs.python.org/3/library/stdtypes.html#str) | [int](https://docs.python.org/3/library/functions.html#int)

#### property content

Represents the message content. None if the message don't have text or caption

#### **Type**

Optional[[str](https://docs.python.org/3/library/stdtypes.html#str)]

#### async delete()

For the documentation of the arguments, please see [bale.Bot.delete\\_message\(\)](#page-15-1).

await message.delete()

#### async edit(*text*, *\**, *components=None*)

For the documentation of the arguments, please see [bale.Bot.edit\\_message\(\)](#page-15-2).

await message.edit("Bye!", components = None)

#### async forward(*chat\_id*)

For the documentation of the arguments, please see [bale.Bot.forward\\_message\(\)](#page-16-0).

await message.forward(1234)

#### async reply(*text*, *\**, *components=None*)

For the documentation of the arguments, please see [bale.Bot.send\\_message\(\)](#page-24-0).

await message.reply("Hi, python-bale-bot!", components = None)

#### async reply\_animation(*animation*, *\**, *duration=None*, *width=None*, *height=None*, *caption=None*, *components=None*)

For the documentation of the arguments, please see [bale.Bot.send\\_animation\(\)](#page-20-0).

await message.reply\_animation(bale.InputFile("FILE\_ID"), caption = "this is a␣  $\rightarrow$ caption", ...)

#### async reply\_audio(*audio*, *\**, *caption=None*, *components=None*)

For the documentation of the arguments, please see [bale.Bot.send\\_audio\(\)](#page-21-0).

```
await message.reply_audio(bale.InputFile("FILE_ID"), caption = "this is a␣
\rightarrowcaption", ...)
```
async reply\_document(*document*, *\**, *caption=None*, *components=None*)

For the documentation of the arguments, please see [bale.Bot.send\\_document\(\)](#page-22-0).

```
await message.reply_document(bale.InputFile("FILE_ID"), caption = "this is a_{\omega}˓→caption", ...)
```
async reply\_photo(*photo*, *\**, *caption=None*, *components=None*)

For the documentation of the arguments, please see [bale.Bot.send\\_photo\(\)](#page-25-0).

```
await message.reply_photo(bale.InputFile("FILE_ID"), caption = "this is a␣
˓→caption", ...)
```
#### property reply\_to\_message\_id

Represents the Unique identifier of Original message, if the message has been replied. None If the message is not replied

**Type**

Optional[[str](https://docs.python.org/3/library/stdtypes.html#str)]

async reply\_video(*video*, *\**, *caption=None*, *components=None*)

For the documentation of the arguments, please see [bale.Bot.send\\_video\(\)](#page-25-1).

```
await message.reply_video(bale.InputFile("FILE_ID"), caption = "this is a␣
˓→caption", ...)
```
#### **Chat**

```
class bale.Chat(chat_id, type, title=None, username=None, first_name=None, last_name=None, photo=None,
                  pinned_message=None, all_members_are_administrators=None, invite_link=None, bot=None)
```
Bases: [object](https://docs.python.org/3/library/functions.html#object)

This object indicates a chat.

#### chat\_id

Unique identifier for this chat.

#### **Type**

[str](https://docs.python.org/3/library/stdtypes.html#str)

#### type

Type of chat.

**Type** [str](https://docs.python.org/3/library/stdtypes.html#str)

#### title

Title, for channels and group chats.

**Type**

Optional[[str](https://docs.python.org/3/library/stdtypes.html#str)]

#### <span id="page-32-1"></span>username

Username, for private chats, supergroups and channels if available.

## **Type**

Optional[[str](https://docs.python.org/3/library/stdtypes.html#str)]

#### first\_name

First name of the other party in a private chat.

**Type**

Optional[[str](https://docs.python.org/3/library/stdtypes.html#str)]

## last\_name

Last name of the other party in a private chat.

**Type**

Optional[[str](https://docs.python.org/3/library/stdtypes.html#str)]

#### photo

Chat photo.

**Type**

Optional[[bale.ChatPhoto](#page-35-1)]

#### pinned\_message

Pinned messages in chat. Defaults to None.

**Type**

Optional[[bale.Message](#page-28-0)]

## <span id="page-32-0"></span>invite\_link

Primary invite link, for groups and channel. Returned only in [bale.Bot.get\\_chat\(\)](#page-17-0).

### **Type**

Optional[[str](https://docs.python.org/3/library/stdtypes.html#str)]

#### all\_members\_are\_administrators

Returns True when all users are in admin chat.

**Type**

[bool](https://docs.python.org/3/library/functions.html#bool)

## async add\_user(*user*)

For the documentation of the arguments, please see [bale.Bot.invite\\_user\(\)](#page-19-0).

```
user = await bot.get_user(1234)await chat.add_user(user)
```
#### async ban\_chat\_member(*user*)

For the documentation of the arguments, please see [bale.Bot.ban\\_chat\\_member\(\)](#page-14-2).

```
user = await bot.get_user(1234)await chat.ban_chat_member(user)
...
await chat.ban_chat_member(1234)
```
#### async get\_chat\_administrators()

For the documentation of the arguments, please see [bale.Bot.get\\_chat\\_administrators\(\)](#page-17-1).

```
await chat.get_chat_administrators()
```
#### async get\_chat\_member(*user*)

For the documentation of the arguments, please see [bale.Bot.get\\_chat\\_member\(\)](#page-18-0).

```
user = await bot.get_user(1234)
await chat.get_chat_member(user)
...
await chat.get_chat_member(1234)
```
#### async get\_chat\_members\_count()

For the documentation of the arguments, please see [bale.Bot.get\\_chat\\_members\\_count\(\)](#page-18-1).

```
await chat.get_chat_members_count()
```
#### async leave()

For the documentation of the method, please see [bale.Bot.leave\\_chat\(\)](#page-20-1).

```
chat = await bot.get\_chat(1234)await chat.leave()
```
#### property parsed\_type

Represents the parsed type of chat.

**Type**

bale.ChatType

async send(*text*, *components=None*)

For the documentation of the arguments, please see [bale.Bot.send\\_message\(\)](#page-24-0).

await chat.send("hi,  $python-bale-bot!$ ", components = None)

async send\_animation(*animation*, *\**, *duration=None*, *width=None*, *height=None*, *caption=None*, *components=None*)

For the documentation of the arguments, please see [bale.Bot.send\\_animation\(\)](#page-20-0).

```
await chat.send_animation(bale.InputFile("FILE_ID"), caption = "this is caption
\hookrightarrow", ...)
```
async send\_audio(*audio*, *\**, *caption=None*, *components=None*)

For the documentation of the arguments, please see [bale.Bot.send\\_audio\(\)](#page-21-0).

await chat.send\_audio(bale.InputFile("FILE\_ID"), caption = "this is caption", .. ˓<sup>→</sup>.)

#### async send\_contact(*contact*)

For the documentation of the arguments, please see  $bale.Bot.send_contact()$ .

await chat.send\_contact(ContactMessage('09\*\*\*\*', 'first name', 'last name))

async send\_document(*document*, *\**, *caption=None*, *components=None*)

For the documentation of the arguments, please see [bale.Bot.send\\_document\(\)](#page-22-0).

<span id="page-34-1"></span>await chat.send\_document(bale.InputFile("FILE\_ID"), caption = "this is caption",  $\leftrightarrow \dots$ 

async send\_invoice(*title*, *description*, *provider\_token*, *prices*, *\**, *payload=None*, *photo\_url=None*, *need\_name=False*, *need\_phone\_number=False*, *need\_email=False*, *need\_shipping\_address=False*, *is\_flexible=True*)

For the documentation of the arguments, please see [bale.Bot.send\\_invoice\(\)](#page-22-1).

```
await chat.send_invoice(
   "invoice title", "invoice description", "6037************", [bale.Price(
˓→"label", 2000)],
   payload = "unique invoice payload", ...
)
```
#### async send\_location(*location*)

For the documentation of the arguments, please see [bale.Bot.send\\_location\(\)](#page-24-1).

await chat.send\_location(bale.Location(35.71470468031143, 51.8568519168293))

async send\_photo(*photo*, *\**, *caption=None*, *components=None*)

For the documentation of the arguments, please see [bale.Bot.send\\_photo\(\)](#page-25-0).

```
await chat.send_photo(bale.InputFile("FILE_ID"), caption = "this is caption", ..
˓→.)
```
async send\_video(*video*, *\**, *caption=None*, *components=None*)

For the documentation of the arguments, please see [bale.Bot.send\\_video\(\)](#page-25-1).

```
await chat.send_video(bale.InputFile("FILE_ID"), caption = "this is caption", ..
\leftrightarrow.)
```
### **Chat Member**

#### <span id="page-34-0"></span>class bale.ChatMember(*chat\_id*, *status*, *user*, *permissions*, *bot*)

Bases: [object](https://docs.python.org/3/library/functions.html#object)

This object shows a member in chat

#### user

Information about the user.

### **Type**

[bale.User](#page-35-0)

#### status

The member's status in the chat.

**Type**

[str](https://docs.python.org/3/library/stdtypes.html#str)

#### permissions

The member's permissions in the chat.

#### **Type**

[bale.Permissions](#page-38-0)

#### <span id="page-35-3"></span>async ban()

For the documentation of the arguments, please see [bale.Bot.ban\\_chat\\_member\(\)](#page-14-2).

```
member = await bot.get_chat_member(1234, 1234)
await member.ban()
```
#### property parsed\_status

Represents the parsed member's status.

**Type**

bale.ChatMemberStatus

#### **ChatPhoto**

<span id="page-35-1"></span>class bale.ChatPhoto(*small\_file\_id=None*, *small\_file\_unique\_id=None*, *big\_file\_id=None*, *big\_file\_unique\_id=None*)

Bases: [object](https://docs.python.org/3/library/functions.html#object)

This object represents a chat photo.

## small\_file\_id

File identifier of small (160 x 160) chat photo.

**Type**

Optional[[str](https://docs.python.org/3/library/stdtypes.html#str)]

### small\_file\_unique\_id

Unique file identifier of small (160 x 160) chat photo.

**Type**

Optional[[str](https://docs.python.org/3/library/stdtypes.html#str)]

#### big\_file\_id

File identifier of big (640 x 640) chat photo.

**Type**

Optional[[str](https://docs.python.org/3/library/stdtypes.html#str)]

## big\_file\_unique\_id

Unique file identifier of big (640 x 640) chat photo.

**Type**

Optional[[str](https://docs.python.org/3/library/stdtypes.html#str)]

### **User**

<span id="page-35-0"></span>class bale.User(*user\_id*, *is\_bot*, *first\_name*, *last\_name=None*, *username=None*, *bot=None*)

Bases: [object](https://docs.python.org/3/library/functions.html#object)

This object represents a Bale user or bot.

#### <span id="page-35-2"></span>user\_id

Unique identifier for this user or bot.

**Type** [int](https://docs.python.org/3/library/functions.html#int)

## <span id="page-36-1"></span>is\_bot

True, if this user is a bot.

**Type**

[bool](https://docs.python.org/3/library/functions.html#bool)

## first\_name

User's or bot's first name.

**Type**

[str](https://docs.python.org/3/library/stdtypes.html#str)

## last\_name

User's or bot's last name.

**Type**

Optional[[str](https://docs.python.org/3/library/stdtypes.html#str)]

#### username

User's or bot's username.

**Type**

Optional[[str](https://docs.python.org/3/library/stdtypes.html#str)]

## <span id="page-36-0"></span>property chat\_id

Aliases for [user\\_id](#page-35-2)

#### property mention

mention user with username.

**Type**

Optional[[str](https://docs.python.org/3/library/stdtypes.html#str)]

async send(*text*, *components=None*)

For the documentation of the arguments, please see [bale.Bot.send\\_message\(\)](#page-24-0).

await user.send("Hi, python-bale-bot!", components = None)

#### async send\_animation(*animation*, *\**, *duration=None*, *width=None*, *height=None*, *caption=None*, *components=None*)

For the documentation of the arguments, please see [bale.Bot.send\\_animation\(\)](#page-20-0).

await user.send\_animation(bale.InputFile("FILE\_ID"), caption = "this is a␣ ˓<sup>→</sup>caption", ...)

### async send\_audio(*audio*, *\**, *caption=None*, *components=None*)

For the documentation of the arguments, please see [bale.Bot.send\\_audio\(\)](#page-21-0).

```
await user.send_audio(bale.InputFile("FILE_ID"), caption = "this is a caption",.
˓→...)
```
#### async send\_contact(*contact*)

For the documentation of the arguments, please see [bale.Bot.send\\_contact\(\)](#page-21-1).

await user.send\_contact(bale.ContactMessage('09\*\*\*\*', 'first name', 'last name))

<span id="page-37-2"></span>async send\_document(*document*, *\**, *caption=None*, *components=None*)

For the documentation of the arguments, please see [bale.Bot.send\\_document\(\)](#page-22-0).

```
await user.send_document(bale.InputFile("FILE_ID"), caption = "this is a caption
\hookrightarrow", ...)
```
async send\_invoice(*title*, *description*, *provider\_token*, *prices*, *\**, *payload=None*, *photo\_url=None*, *need\_name=False*, *need\_phone\_number=False*, *need\_email=False*, *need\_shipping\_address=False*, *is\_flexible=True*)

For the documentation of the arguments, please see [bale.Bot.send\\_invoice\(\)](#page-22-1).

```
await user.send_invoice(
   "invoice title", "invoice description", "6037************", [bale.Price(
˓→"label", 2000)],
   payload = "unique invoice payload", ...
)
```
#### async send\_location(*location*)

For the documentation of the arguments, please see [bale.Bot.send\\_location\(\)](#page-24-1).

await user.send\_location(bale.Location(35.71470468031143, 51.8568519168293))

#### async send\_photo(*photo*, *\**, *caption=None*, *components=None*)

For the documentation of the arguments, please see [bale.Bot.send\\_photo\(\)](#page-25-0).

```
await user.send_photo(bale.InputFile("FILE_ID"), caption = "this is a caption",
\leftrightarrow...)
```
async send\_video(*video*, *\**, *caption=None*, *components=None*)

For the documentation of the arguments, please see [bale.Bot.send\\_video\(\)](#page-25-1).

```
await user.send_video(bale.InputFile("FILE_ID"), caption = "this is a caption",.
˓→...)
```
#### **Callback Query**

<span id="page-37-0"></span>class bale.CallbackQuery(*callback\_id*, *data=None*, *message=None*, *inline\_message\_id=None*, *from\_user=None*, *bot=None*)

Bases: [object](https://docs.python.org/3/library/functions.html#object)

This object represents an incoming callback query from a callback button in an inline keyboard.

#### callback\_id

Unique identifier for this query.

**Type** [str](https://docs.python.org/3/library/stdtypes.html#str)

<span id="page-37-1"></span>from\_user

Sender.

**Type** [bale.User](#page-35-0)

#### <span id="page-38-2"></span>message

Message with the callback button that originated the query. Note that message content and message date will not be available if the message is too old.

#### **Type**

[bale.Message](#page-28-0)

### inline\_message\_id

Identifier of the message sent via the bot in inline mode, that originated the query.

**Type**

[str](https://docs.python.org/3/library/stdtypes.html#str)

#### data

Data associated with the callback button. Be aware that the message, which originated the query, can contain no callback buttons with this data.

#### **Type**

[str](https://docs.python.org/3/library/stdtypes.html#str)

## <span id="page-38-1"></span>property user

Aliases for [from\\_user](#page-37-1)

#### **Permissions**

<span id="page-38-0"></span>class bale.Permissions(*can\_be\_edited=False*, *can\_change\_info=False*, *can\_post\_messages=False*, *can\_edit\_messages=False*, *can\_delete\_messages=False*, *can\_invite\_users=False*, *can\_restrict\_members=False*, *can\_pin\_messages=False*, *can\_promote\_members=False*, *can\_send\_messages=False*, *can\_send\_media\_messages=False*)

#### Bases: [object](https://docs.python.org/3/library/functions.html#object)

This object shows the permissions and permissions of an admin or a member in a group (or channel).

#### **Parameters**

- can\_be\_edited ([bool](https://docs.python.org/3/library/functions.html#bool)) Can you edit?. Defaults to False.
- can\_change\_info ([bool](https://docs.python.org/3/library/functions.html#bool)) Can you edit group information? Defaults to False.
- can\_post\_messages ([bool](https://docs.python.org/3/library/functions.html#bool)) Can he post a message?. Defaults to False.
- can\_edit\_messages ([bool](https://docs.python.org/3/library/functions.html#bool)) Can you edit your message? Defaults to False.
- can\_delete\_messages ([bool](https://docs.python.org/3/library/functions.html#bool)) Can it erase messages? Defaults to False.
- can\_invite\_users ([bool](https://docs.python.org/3/library/functions.html#bool)) Can it invite users to chat? Defaults to False.
- can\_restrict\_members ([bool](https://docs.python.org/3/library/functions.html#bool)) Defaults to False.
- can\_pin\_messages ([bool](https://docs.python.org/3/library/functions.html#bool)) Can you pin your message? Defaults to False.
- can\_promote\_members ([bool](https://docs.python.org/3/library/functions.html#bool)) Defaults to False.
- can\_send\_messages ([bool](https://docs.python.org/3/library/functions.html#bool)) Can he send a message?. Defaults to False.
- can\_send\_media\_messages ([bool](https://docs.python.org/3/library/functions.html#bool)) Can it attach a file with the message? Defaults to False.

<span id="page-39-2"></span>classmethod from\_dict(*data*)

**Parameters**  $data$  ( $dict$ ) – Data

**UI**

#### **Inline Keyboard Markup**

#### <span id="page-39-0"></span>class bale.InlineKeyboardMarkup

Bases: BaseReplyMarkup

add(*inline\_keyboard\_button*, *row=None*)

Add an Inline Keyboard button to keyboards.

**Warning:** Your numbers in the "row" param must be natural and greater than 0.

#### **Examples**

Components Bot

#### **Parameters**

- inline\_keyboard\_button (bale. InlineKeyboardButton) The inline keyboard button.
- **row** (Optional[[int](https://docs.python.org/3/library/functions.html#int)]) The row where you want the button to be placed.

#### remove(*item*)

Remove a Reply Markup item from keyboards.

#### **Parameters**

item ([bale.ReplyMarkupItem](#page-40-1)) – The reply markup item.

#### remove\_row(*row*)

Remove a row along with the inline keyboards located in that row.

#### **Parameters**

row  $(int)$  $(int)$  $(int)$  – The row.

#### **Menu Keyboard Markup**

#### <span id="page-39-1"></span>class bale.MenuKeyboardMarkup

Bases: BaseReplyMarkup

add(*keyboard\_button*, *row=None*)

Add a Menu Keyboard button to keyboards.

**Warning:** Your numbers in the "row" param must be natural and greater than 0.

#### <span id="page-40-2"></span>**Examples**

Components Bot

#### **Parameters**

- keyboard\_button (bale. MenuKeyboardButton) The menu keyboard button.
- row (Optional[[int](https://docs.python.org/3/library/functions.html#int)]) The row where you want the button to be placed.

### remove(*item*)

Remove a Reply Markup item from keyboards.

#### **Parameters**

item ([bale.ReplyMarkupItem](#page-40-1)) – The reply markup item.

#### remove\_row(*row*)

Remove a row along with the menu keyboards located in that row.

**Parameters** row  $(int)$  $(int)$  $(int)$  – The row.

#### **Reply Markup Item**

#### <span id="page-40-1"></span>class bale.ReplyMarkupItem(*item*, *row=1*)

Bases: [object](https://docs.python.org/3/library/functions.html#object)

#### property item

The reply markup item.

#### **Type**

Union[[InlineKeyboardButton](#page-40-0), [MenuKeyboardButton](#page-41-0)]

#### property row

The row of item.

#### **Type**

Optional[[int](https://docs.python.org/3/library/functions.html#int)]

#### **Inline Keyboard Button**

<span id="page-40-0"></span>class bale.InlineKeyboardButton(*text*, *\**, *callback\_data=None*, *url=None*, *switch\_inline\_query=None*, *switch\_inline\_query\_current\_chat=None*)

Bases: [object](https://docs.python.org/3/library/functions.html#object)

This object shows an inline keyboard button (within the message).

#### text

Label text on the button.

**Type** [str](https://docs.python.org/3/library/stdtypes.html#str)

#### <span id="page-41-1"></span>callback\_data

If set, pressing the button will prompt the user to select one of their chats, open that chat and insert the bot's username and the specified inline query in the input field. Can be empty, in which case just the bot's username will be inserted. Defaults to None.

#### **Type**

Optional[[str](https://docs.python.org/3/library/stdtypes.html#str)]

#### url

HTTP url to be opened when the button is pressed. Defaults to None.

**Type**

Optional[[str](https://docs.python.org/3/library/stdtypes.html#str)]

## switch\_inline\_query

If set, pressing the button will prompt the user to select one of their chats, open that chat and insert the bot's username and the specified inline query in the input field. Can be empty, in which case just the bot's username will be inserted. Defaults to None.

#### **Type**

Optional[[str](https://docs.python.org/3/library/stdtypes.html#str)]

#### switch\_inline\_query\_current\_chat

If set, pressing the button will insert the bot's username and the specified inline query in the current chat's input field. Can be empty, in which case only the bot's username will be inserted. Defaults to None.

**Type**

Optional[[str](https://docs.python.org/3/library/stdtypes.html#str)]

#### **Menu Keyboard Button**

#### <span id="page-41-0"></span>class bale.MenuKeyboardButton(*text*, *\**, *request\_contact=False*, *request\_location=False*)

Bases: [object](https://docs.python.org/3/library/functions.html#object)

This object shows a Keyboard Button

#### text

Keyboard Text.

#### **Type**

[str](https://docs.python.org/3/library/stdtypes.html#str)

#### request\_contact

If True, the user's phone number will be sent as a contact when the button is pressed.

#### **Type**

Optional[[bool](https://docs.python.org/3/library/functions.html#bool)]

#### request\_location

If True, the user's current location will be sent when the button is pressed. Available in private chats only.

#### **Type**

Optional[[bool](https://docs.python.org/3/library/functions.html#bool)]

## <span id="page-42-2"></span>**Payments**

#### **Invoice**

<span id="page-42-1"></span>class bale.Invoice(*title*, *description*, *start\_parameter*, *currency*, *total\_amount*)

Bases: [object](https://docs.python.org/3/library/functions.html#object)

This object shows Invoice

## title

Product name.

**Type** [str](https://docs.python.org/3/library/stdtypes.html#str)

## description

Product description.

**Type**

[str](https://docs.python.org/3/library/stdtypes.html#str)

## start\_parameter

Unique bot deep-linking parameter that can be used to generate this invoice.

**Type** [str](https://docs.python.org/3/library/stdtypes.html#str)

#### currency

Three-letter ISO 4217 currency code.

**Type**

[str](https://docs.python.org/3/library/stdtypes.html#str)

### total\_amount

Total price in the smallest units of the currency (integer, not float/double).

**Type**

[int](https://docs.python.org/3/library/functions.html#int)

## **Price**

<span id="page-42-0"></span>class bale.Price(*label=None*, *amount=None*)

Bases: [object](https://docs.python.org/3/library/functions.html#object)

This object shows a Price

## label

Label Price.

**Type**

Optional[[str](https://docs.python.org/3/library/stdtypes.html#str)]

## amount

Amount Price.

**Type**

Optional[[int](https://docs.python.org/3/library/functions.html#int)]

## <span id="page-43-3"></span>**Successful Payment**

<span id="page-43-1"></span>class bale.SuccessfulPayment(*currency*, *total\_amount*, *invoice\_payload=None*, *shipping\_option\_id=None*) Bases: [object](https://docs.python.org/3/library/functions.html#object)

This object contains basic information about a successful payment.

#### currency

The currency in which the transaction was made.

**Type** [str](https://docs.python.org/3/library/stdtypes.html#str)

total\_amount

The total sum of the transaction amount.

**Type**

[int](https://docs.python.org/3/library/functions.html#int)

## <span id="page-43-2"></span>invoice\_payload

Bot specified invoice payload.

**Type**

Optional[[str](https://docs.python.org/3/library/stdtypes.html#str)]

## shipping\_option\_id

Identifier of the shipping option chosen by the user.

**Type**

Optional[[str](https://docs.python.org/3/library/stdtypes.html#str)]

property payload

Aliases for [invoice\\_payload](#page-43-2)

## **Attachments**

## **Audio**

<span id="page-43-0"></span>class bale.Audio(*file\_id*, *duration=None*, *file\_size=None*, *bot=None*, *mime\_type=None*, *title=None*)

Bases: [File](#page-45-0)

This object shows an Audio.

## file\_id

Identifier for this file, which can be used to download or reuse the file.

**Type** [str](https://docs.python.org/3/library/stdtypes.html#str)

duration

Duration of the audio in seconds as defined by sender.

**Type**

[int](https://docs.python.org/3/library/functions.html#int)

## file\_size

File size in bytes.

**Type** [int](https://docs.python.org/3/library/functions.html#int)

#### <span id="page-44-2"></span>mime\_type

MIME type of the file as defined by sender.

**Type**

Optional[[str](https://docs.python.org/3/library/stdtypes.html#str)]

## title

Title of the audio as defined by sender or by audio tags.

**Type**

Optional[[str](https://docs.python.org/3/library/stdtypes.html#str)]

## **Contact**

<span id="page-44-0"></span>class bale.ContactMessage(*phone\_number*, *first\_name=None*, *last\_name=None*)

Bases: [object](https://docs.python.org/3/library/functions.html#object)

This object shows a Message Contact.

#### phone\_number

**Type** [int](https://docs.python.org/3/library/functions.html#int)

first\_name

**Type**

[str](https://docs.python.org/3/library/stdtypes.html#str)

## last\_name

**Type** Optional[[str](https://docs.python.org/3/library/stdtypes.html#str)]

#### **Document**

<span id="page-44-1"></span>class bale.Document(*file\_id*, *file\_name=None*, *mime\_type=None*, *file\_size=None*, *bot=None*)

Bases: [File](#page-45-0)

This object shows a Document.

### file\_id

Identifier for this file, which can be used to download or reuse the file.

#### **Type** [str](https://docs.python.org/3/library/stdtypes.html#str)

#### file\_name

Original filename as defined by sender.

#### **Type**

Optional[[str](https://docs.python.org/3/library/stdtypes.html#str)]

### <span id="page-45-2"></span>mime\_type

MIME type of the file as defined by sender.

**Type**

Optional[[str](https://docs.python.org/3/library/stdtypes.html#str)]

#### file\_size

File size in bytes.

**Type**

Optional[[int](https://docs.python.org/3/library/functions.html#int)]

## **File**

<span id="page-45-0"></span>class bale.File(*file\_type*, *file\_id*, *file\_size*, *mime\_type*, *bot*, *\*\*kwargs*)

Bases: [object](https://docs.python.org/3/library/functions.html#object)

This object shows a Base File Class.

#### <span id="page-45-1"></span>file\_type

Type of the file.

**Type** [str](https://docs.python.org/3/library/stdtypes.html#str)

## file\_id

Identifier for this file, which can be used to download or reuse the file.

#### **Type**

[str](https://docs.python.org/3/library/stdtypes.html#str)

## file\_size

File size in bytes.

**Type**

Optional[[int](https://docs.python.org/3/library/functions.html#int)]

#### mime\_type

MIME type of the file as defined by sender.

## **Type**

Optional[[str](https://docs.python.org/3/library/stdtypes.html#str)]

#### extra

The rest of the file information.

## **Type**

Optional[[dict](https://docs.python.org/3/library/stdtypes.html#dict)]

**Note:** You can get more information from the file with extra.

#### property base\_file

Represents the Base File Class of this file

**Type**

[bale.File](#page-45-0)

#### <span id="page-46-1"></span>async get()

For the documentation of the arguments, please see [bale.Bot.get\\_file\(\)](#page-18-2).

#### async save\_to\_memory(*out*)

Download this file into memory. out needs to be supplied with a [io.BufferedIOBase](https://docs.python.org/3/library/io.html#io.BufferedIOBase), the file contents will be saved to that object using the [io.BufferedIOBase.write\(\)](https://docs.python.org/3/library/io.html#io.BufferedIOBase.write) method.

#### **Parameters**

out (io.BinaryIO) – A file-like object. Must be opened for writing in binary mode.

#### to\_input\_file()

Converts the file to a standard object for sending/uploading it. This object is require in the file sending methods.

**Returns**

The [bale.InputFile](#page-46-0) Object for send.

## **Return type**

[bale.InputFile](#page-46-0)

## property type

a Shortcut for use bale. File. file\_type

**Type**

[str](https://docs.python.org/3/library/stdtypes.html#str)

#### **Input File**

#### <span id="page-46-0"></span>class bale.InputFile(*file*, *\**, *file\_name=None*)

Bases: [object](https://docs.python.org/3/library/functions.html#object)

This object shows a file ready to send/upload.

**Warning:** Just for upload file, you can use "file\_name" param.

#### **Examples**

Attachment Bot

```
# upload the file
with open('./my_file.png', 'rb') as f:
    file = InputFile(f.read())# use the unique file id
file = InputFile("YOUR_FILE_ID")
```
### **Parameters**

- file ([io.BufferedReader](https://docs.python.org/3/library/io.html#io.BufferedReader) | [str](https://docs.python.org/3/library/stdtypes.html#str) | [bytes](https://docs.python.org/3/library/stdtypes.html#bytes)) Your File. Pass a file\_id as String to send a file that exists on the Bale servers (recommended), pass an HTTP URL as a String for Bale to get a file from the Internet, or upload a new one.
- file\_name (Optional[[str](https://docs.python.org/3/library/stdtypes.html#str)]) Additional interface options. It is used only when uploading a file.

## <span id="page-47-1"></span>**Location**

#### <span id="page-47-0"></span>class bale.Location(*longitude*, *latitude*)

Bases: [object](https://docs.python.org/3/library/functions.html#object)

This object shows an Location

#### longitude

Location longitude

**Type** [int](https://docs.python.org/3/library/functions.html#int)

## latitude

Location latitude

**Type**

[int](https://docs.python.org/3/library/functions.html#int)

## property link

Export location link from Google map

**Type** [str](https://docs.python.org/3/library/stdtypes.html#str)

### **Photo**

class bale.Photo(*file\_id*, *width*, *height*, *file\_size*, *bot*)

Bases: [File](#page-45-0)

This object shows a Photo.

#### file\_id

Identifier for this file, which can be used to download or reuse the file.

**Type** [str](https://docs.python.org/3/library/stdtypes.html#str)

## width

Photo width as defined by sender.

**Type**

[int](https://docs.python.org/3/library/functions.html#int)

## height

Photo height as defined by sender.

### **Type**

[str](https://docs.python.org/3/library/stdtypes.html#str)

## file\_size

File size in bytes.

**Type**

[int](https://docs.python.org/3/library/functions.html#int)

## <span id="page-48-2"></span>**Video**

<span id="page-48-0"></span>class bale.Video(*file\_id*, *mime\_type*, *width*, *height*, *file\_size*, *duration*, *bot*)

Bases: [File](#page-45-0)

This object shows a Video.

### file\_id

Identifier for this file, which can be used to download or reuse the file.

**Type** [str](https://docs.python.org/3/library/stdtypes.html#str)

## width

Video width as defined by sender.

**Type**

[int](https://docs.python.org/3/library/functions.html#int)

## file\_size

File size in bytes.

**Type**

[int](https://docs.python.org/3/library/functions.html#int)

## height

Video height as defined by sender.

**Type** [str](https://docs.python.org/3/library/stdtypes.html#str)

## duration

Duration of the video in seconds as defined by sender.

**Type**

[int](https://docs.python.org/3/library/functions.html#int)

## mime\_type

MIME type of file as defined by sender.

**Type**

[str](https://docs.python.org/3/library/stdtypes.html#str)

## **Animation**

<span id="page-48-1"></span>class bale.Animation(*file\_id*, *mime\_type*, *width*, *height*, *file\_size*, *duration*, *bot*)

Bases: [File](#page-45-0)

This object shows an Animation.

## file\_id

Identifier for this file, which can be used to download or reuse the file.

**Type** [str](https://docs.python.org/3/library/stdtypes.html#str)

### <span id="page-49-1"></span>width

Animation width as defined by sender.

**Type** [int](https://docs.python.org/3/library/functions.html#int)

#### height

Animation height as defined by sender.

**Type** [str](https://docs.python.org/3/library/stdtypes.html#str)

## file\_size

File size in bytes.

**Type** [int](https://docs.python.org/3/library/functions.html#int)

#### duration

Duration of the animation in seconds as defined by sender.

**Type**

[int](https://docs.python.org/3/library/functions.html#int)

## mime\_type

MIME type of file as defined by sender.

**Type** [str](https://docs.python.org/3/library/stdtypes.html#str)

## <span id="page-49-0"></span>**5.2 Helpers**

## **5.2.1 Deep Link**

bale.helpers.create\_deep\_linked\_url(*bot\_username*, *payload*)

Creating a deep link for the bot.

**Warning:** The username of the robot must be entered in the correct format and invalid characters should not be used in the payload parameter.

## **Parameters**

- bot\_username ([str](https://docs.python.org/3/library/stdtypes.html#str)) The username of bot.
- payload ([str](https://docs.python.org/3/library/stdtypes.html#str)) The Payload of deep link

## <span id="page-50-1"></span>**5.2.2 Find**

bale.helpers.find(*predicate*, *iterable*)

A helper to return the first element in the sequence that meets the predicate.

**Parameters**

- **predicate** A function to return boolean-like result.
- **iterable**  $(str) An$  $(str) An$  $(str) An$  iterable to search through.

## <span id="page-50-0"></span>**5.3 Event Reference**

#### **The list of events that can be received by the bot.**

An example of how to listen to events in different situations (for on\_message event):

```
from bale import Bot, Message
bot = Bot("YOUR_TOKEN")
@bot.event
async def on_message(message: Message):
   if message.content == '/start':
        return await message.reply("Hi, python-bale-bot!")
```
bot.run()

```
from bale import Bot, Message
class MyBot(Bot):
   async def on_message(self, message: Message):
        if message.content == '/start':
            return await message.reply("Hi, python-bale-bot!")
```
## MyBot('YOUR\_TOKEN').run()

## **5.3.1 Connection**

## async on\_before\_ready()

This event is called before the updater starts.

#### async on\_ready()

When the updater starts working and the Bot information is placed in [bale.Bot.user](#page-26-0).

## <span id="page-51-0"></span>**5.3.2 Updates**

#### async on\_update(*update*)

This event is called when an update is received from "Bale" servers.

#### **Parameters**

update ([bale.Update](#page-27-0)) – update received.

## **5.3.3 Messages**

#### async on\_message(*message*)

This event is called when sending a message in a chat to which the bot is connected.

#### **Parameters**

message ([bale.Message](#page-28-0)) – message sent.

### async on\_message\_edit(*message*)

This event is called when the sent message is edited.

#### **Parameters** message ([bale.Message](#page-28-0)) – message edited.

## **5.3.4 CallbackQuery**

## async on\_callback(*callback*)

This event is called when a callback query is created.

**Parameters** callback ([bale.CallbackQuery](#page-37-0)) – callback received.

## **5.3.5 Groups**

async on\_member\_chat\_join(*message*, *chat*, *user*)

This event is called when a user joins the chat.

### **Parameters**

- message (bale. Message) message sent.
- chat  $(bale.Chat)$  $(bale.Chat)$  $(bale.Chat)$  the chat.
- user  $(bale.User)$  $(bale.User)$  $(bale.User)$  the user.

async on\_member\_chat\_leave(*message*, *chat*, *user*)

This event is called when a user leaves the chat.

#### **Parameters**

- message (bale. Message) message sent.
- chat  $(bale.Chat)$  $(bale.Chat)$  $(bale.Chat)$  the chat.
- user  $(bale.User)$  $(bale.User)$  $(bale.User)$  the user.

## <span id="page-52-1"></span>**5.3.6 Payments**

```
async on_successful_payment(payment)
```
This event is called when a transaction is completed and its status is successful.

```
Parameters
```
successful\_payment (bale. SuccessfulPayment) – the payment.

## <span id="page-52-0"></span>**5.4 Change Log**

Project changes are shown on this page.

## **5.4.1 v2.4.6**

### **New Features**

- Components have been moved to *ui*
- Improve the process of using Components and Files
- Add new method [bale.Bot.send\\_audio\(\)](#page-21-0)
- Support from *400* status code Errors in bale.HTTPClient
- Full support from "Bale" rate limits
- Add [bale.Message.attachment](#page-30-0), bale.Components.menu\_keyboards, bale.Components. inline\_keyboards
- Update License to LGP
- Improve documentation
- Update [examples](https://github.com/python-bale-bot/python-bale-bot/tree/master/examples) directory

### **Bug Fixes**

- Fix bug of stopping the Bot
- Fix the problem of [bale.Bot.send\\_invoice\(\)](#page-22-1) & [bale.Bot.send\\_video\(\)](#page-25-1) checkers

## **5.4.2 v2.4.5**

## **New Features**

- Improve documentation
- Add new methods ([bale.Bot.forward\\_message\(\)](#page-16-0), [bale.Bot.ban\\_chat\\_member\(\)](#page-14-2), [bale.Bot.](#page-25-1) [send\\_video\(\)](#page-25-1))
- Add new event bale.Bot.on\_edited\_message()

### **Bug Fixes**

- Fix bugs in parse Updates
- Updater.\_\_lock bug
- bale.Update.type bugs
- Fix [bale.Chat.invite\\_link](#page-32-0) bugs
- Improving the [bale.Message](#page-28-0) class (*\_\_eq\_\_*, *\_\_ne\_\_*, *\_\_repr\_\_*)
- Add new type *channel* to bale.ChatType

## **5.4.3 v2.4.4**

### **New Features**

- Improve the bale.RateLimit object
- Add new bale.Updater
- Adding the method of [bale.Bot.send\\_location\(\)](#page-24-1) and [bale.Bot.send\\_contact\(\)](#page-21-1)
- Update Readme file

### **Bug Fixes**

- Fix *http* error
- Fix *bale.EventType.BEFORE\_READY* and bale.on\_before\_ready() bug
- Fix bot closing problem

## **5.4.4 v2.4.3**

### **Bug Fixes**

- Changes in some functions and commands
- Add bale.Bot.download\_file() for Download files with *file\_id*
- Update *LICENSE*
- Improve Code Quality

## **5.4.5 v2.4.2**

### **Bug Fixes**

- Changes in some functions and commands
- Improve Code Quality

## **5.4.6 v2.4.1**

## **New Features**

- Add updater param to [bale.Bot](#page-14-3) for Custom-Updater
- Add bale. Message.type & support bale. UpdateType from it
- Update Readme file

## **Bug Fixes**

• Improve Code Quality

## **5.4.7 v2.4.0**

## **New Features**

- New changes for better Connections
- Synchronization of Exceptions with document
- Add Support from local rate limits
- Add support from bale.HTTPClient errors

## **Advance**

- Add a Response Parser for connections
- Add Type Checker to All functions
- Add new supporter class for Rate Limits
- Synchronization of methods and Improve Code in many Models ([bale.User](#page-35-0), [bale.Chat](#page-31-0), [bale.Bot](#page-14-3), [bale.](#page-28-0) [Message](#page-28-0) )
- Add [bale.User.chat\\_id](#page-36-0)
- Add bale.error.RateLimited Error
- Add sleep\_after\_every\_get\_updates param to [bale.Bot.run\(\)](#page-20-2) and bale.Bot.start()

## **Bug Fixes**

• Improve Code Quality

## **5.4.8 v2.3.2**

## **New Features**

- Add new methods [bale.Bot.get\\_user\(\)](#page-19-1) and bale.Bot.invite\_to\_chat() function
- Support bale.Chat.invite\_to\_chat() from [bale.Bot.get\\_user\(\)](#page-19-1)
- Add bale.Chat.mention and bale.Chat.link property to [bale.Chat](#page-31-0)
- Add [bale.CallbackQuery.user](#page-38-1) property to [bale.CallbackQuery](#page-37-0) . bale.CallbackQuery.user is a aliases for [bale.CallbackQuery.from\\_user](#page-37-1).
- Add on\_member\_chat\_join and on\_member\_chat\_leave events
- Add bale.MemberRole.is\_admin() and bale.MemberRole.is\_owner() function to bale.MemberRole
- Add *save* and *read* function to be *bale.Document*
- Add *get\_file* function to *bale.HTTPClient*

## **Bug Fixes**

- Fixed some function in bale. Bot
- Fixed Bad Request error in [bale.Bot.get\\_chat\(\)](#page-17-0)
- Fixed *on\_ready* event bug
- Fixed [bale.Bot.get\\_chat\(\)](#page-17-0) bugs

## <span id="page-55-0"></span>**5.5 Examples**

In this section, there are some robots that are written with python-bale-bot.

## **5.5.1** examples.basic

This robot will answer you with only some commands.

## **5.5.2** examples.inlinemarkup

This example sheds some light on inline keyboards, callback queries and message editing.

## **5.5.3** examples.attachment

A basic example of a bot that can send media

## **5.5.4** examples.invoice

A basic example of a bot that can accept payments.

## **5.5.5** examples.conversation

A common task for a bot is to ask information from the user.

## **INDEX**

## <span id="page-58-0"></span>A

add() (*bale.InlineKeyboardMarkup method*), [36](#page-39-2) add() (*bale.MenuKeyboardMarkup method*), [36](#page-39-2) add\_user() (*bale.Chat method*), [29](#page-32-1) all\_members\_are\_administrators (*bale.Chat attribute*), [29](#page-32-1) amount (*bale.Price attribute*), [39](#page-42-2) animation (*bale.Message attribute*), [26](#page-29-0) Animation (*class in bale*), [45](#page-48-2) attachment (*bale.Message property*), [27](#page-30-1) audio (*bale.Message attribute*), [26](#page-29-0) Audio (*class in bale*), [40](#page-43-3) author (*bale.Message property*), [27](#page-30-1)

## B

ban() (*bale.ChatMember method*), [32](#page-35-3) ban\_chat\_member() (*bale.Bot method*), [11](#page-14-4) ban\_chat\_member() (*bale.Chat method*), [29](#page-32-1) base\_file (*bale.File property*), [42](#page-45-2) big\_file\_id (*bale.ChatPhoto attribute*), [32](#page-35-3) big\_file\_unique\_id (*bale.ChatPhoto attribute*), [32](#page-35-3) Bot (*class in bale*), [11](#page-14-4) built-in function on\_before\_ready(), [47](#page-50-1) on\_callback(), [48](#page-51-0) on\_member\_chat\_join(), [48](#page-51-0) on\_member\_chat\_leave(), [48](#page-51-0) on\_message(), [48](#page-51-0) on\_message\_edit(), [48](#page-51-0) on $_{\text{ready}}$ (), [47](#page-50-1) on\_successful\_payment(), [49](#page-52-1) on\_update $()$ , [48](#page-51-0)

## C

callback\_data (*bale.InlineKeyboardButton attribute*), [37](#page-40-2) callback\_id (*bale.CallbackQuery attribute*), [34](#page-37-2) callback\_query (*bale.Update attribute*), [24](#page-27-1) CallbackQuery (*class in bale*), [34](#page-37-2) caption (*bale.Message attribute*), [25](#page-28-2) chat (*bale.Message attribute*), [25](#page-28-2) Chat (*class in bale*), [28](#page-31-1)

chat\_id (*bale.Chat attribute*), [28](#page-31-1) chat\_id (*bale.Message property*), [27](#page-30-1) chat\_id (*bale.User property*), [33](#page-36-1) ChatMember (*class in bale*), [31](#page-34-1) ChatPhoto (*class in bale*), [32](#page-35-3) close() (*bale.Bot method*), [12](#page-15-3) contact (*bale.Message attribute*), [26](#page-29-0) ContactMessage (*class in bale*), [41](#page-44-2) content (*bale.Message property*), [27](#page-30-1) create\_deep\_linked\_url() (*in module bale.helpers*), [46](#page-49-1) currency (*bale.Invoice attribute*), [39](#page-42-2) currency (*bale.SuccessfulPayment attribute*), [40](#page-43-3)

## D

data (*bale.CallbackQuery attribute*), [35](#page-38-2) date (*bale.Message attribute*), [25](#page-28-2) delete() (*bale.Message method*), [27](#page-30-1) delete\_message() (*bale.Bot method*), [12](#page-15-3) delete\_webhook() (*bale.Bot method*), [12](#page-15-3) description (*bale.Invoice attribute*), [39](#page-42-2) document (*bale.Message attribute*), [26](#page-29-0) Document (*class in bale*), [41](#page-44-2) duration (*bale.Animation attribute*), [46](#page-49-1) duration (*bale.Audio attribute*), [40](#page-43-3) duration (*bale.Video attribute*), [45](#page-48-2)

## E

edit() (*bale.Message method*), [27](#page-30-1) edit\_message() (*bale.Bot method*), [12](#page-15-3) edited\_message (*bale.Update attribute*), [24](#page-27-1) event() (*bale.Bot method*), [13](#page-16-1) extra (*bale.File attribute*), [42](#page-45-2)

## F

File (*class in bale*), [42](#page-45-2) file\_id (*bale.Animation attribute*), [45](#page-48-2) file\_id (*bale.Audio attribute*), [40](#page-43-3) file\_id (*bale.Document attribute*), [41](#page-44-2) file\_id (*bale.File attribute*), [42](#page-45-2) file\_id (*bale.Photo attribute*), [44](#page-47-1) file\_id (*bale.Video attribute*), [45](#page-48-2)

file\_name (*bale.Document attribute*), [41](#page-44-2) file\_size (*bale.Animation attribute*), [46](#page-49-1) file\_size (*bale.Audio attribute*), [40](#page-43-3) file\_size (*bale.Document attribute*), [42](#page-45-2) file\_size (*bale.File attribute*), [42](#page-45-2) file\_size (*bale.Photo attribute*), [44](#page-47-1) file\_size (*bale.Video attribute*), [45](#page-48-2) file\_type (*bale.File attribute*), [42](#page-45-2) find() (*in module bale.helpers*), [47](#page-50-1) first\_name (*bale.Chat attribute*), [29](#page-32-1) first\_name (*bale.ContactMessage attribute*), [41](#page-44-2) first\_name (*bale.User attribute*), [33](#page-36-1) forward() (*bale.Message method*), [27](#page-30-1) forward\_from (*bale.Message attribute*), [25](#page-28-2) forward\_from\_chat (*bale.Message attribute*), [25](#page-28-2) forward\_message() (*bale.Bot method*), [13](#page-16-1) from\_dict() (*bale.Permissions class method*), [35](#page-38-2) from\_user (*bale.CallbackQuery attribute*), [34](#page-37-2) from\_user (*bale.Message attribute*), [25](#page-28-2)

## G

get() (*bale.File method*), [42](#page-45-2) get\_bot() (*bale.Bot method*), [14](#page-17-2) get\_chat() (*bale.Bot method*), [14](#page-17-2) get\_chat\_administrators() (*bale.Bot method*), [14](#page-17-2) get\_chat\_administrators() (*bale.Chat method*), [29](#page-32-1) get\_chat\_member() (*bale.Bot method*), [15](#page-18-3) get\_chat\_member() (*bale.Chat method*), [30](#page-33-0) get\_chat\_members\_count() (*bale.Bot method*), [15](#page-18-3) get\_chat\_members\_count() (*bale.Chat method*), [30](#page-33-0) get\_file() (*bale.Bot method*), [15](#page-18-3) get\_user() (*bale.Bot method*), [16](#page-19-2)

## H

height (*bale.Animation attribute*), [46](#page-49-1) height (*bale.Photo attribute*), [44](#page-47-1) height (*bale.Video attribute*), [45](#page-48-2) http\_is\_closed() (*bale.Bot method*), [16](#page-19-2)

## I

inline\_message\_id (*bale.CallbackQuery attribute*), [35](#page-38-2) InlineKeyboardButton (*class in bale*), [37](#page-40-2) InlineKeyboardMarkup (*class in bale*), [36](#page-39-2) InputFile (*class in bale*), [43](#page-46-1) invite\_link (*bale.Chat attribute*), [29](#page-32-1) invite\_user() (*bale.Bot method*), [16](#page-19-2) invoice (*bale.Message attribute*), [26](#page-29-0) Invoice (*class in bale*), [39](#page-42-2) invoice\_payload (*bale.SuccessfulPayment attribute*), [40](#page-43-3) is\_bot (*bale.User attribute*), [32](#page-35-3) is\_closed() (*bale.Bot method*), [17](#page-20-3) item (*bale.ReplyMarkupItem property*), [37](#page-40-2)

- L
- label (*bale.Price attribute*), [39](#page-42-2) last\_name (*bale.Chat attribute*), [29](#page-32-1) last\_name (*bale.ContactMessage attribute*), [41](#page-44-2) last\_name (*bale.User attribute*), [33](#page-36-1) latitude (*bale.Location attribute*), [44](#page-47-1) leave() (*bale.Chat method*), [30](#page-33-0) leave\_chat() (*bale.Bot method*), [17](#page-20-3) left\_chat\_member (*bale.Message attribute*), [26](#page-29-0) link (*bale.Location property*), [44](#page-47-1) listen() (*bale.Bot method*), [17](#page-20-3) location (*bale.Message attribute*), [26](#page-29-0) Location (*class in bale*), [44](#page-47-1) longitude (*bale.Location attribute*), [44](#page-47-1)

## M

mention (*bale.User property*), [33](#page-36-1) MenuKeyboardButton (*class in bale*), [38](#page-41-1) MenuKeyboardMarkup (*class in bale*), [36](#page-39-2) message (*bale.CallbackQuery attribute*), [34](#page-37-2) message (*bale.Update attribute*), [24](#page-27-1) Message (*class in bale*), [25](#page-28-2) message\_id (*bale.Message attribute*), [25](#page-28-2) mime\_type (*bale.Animation attribute*), [46](#page-49-1) mime\_type (*bale.Audio attribute*), [41](#page-44-2) mime\_type (*bale.Document attribute*), [41](#page-44-2) mime\_type (*bale.File attribute*), [42](#page-45-2) mime\_type (*bale.Video attribute*), [45](#page-48-2)

## N

new\_chat\_members (*bale.Message attribute*), [26](#page-29-0)

## O

on\_before\_ready() built-in function, [47](#page-50-1) on\_callback() built-in function, [48](#page-51-0) on\_error() (*bale.Bot method*), [17](#page-20-3) on\_member\_chat\_join() built-in function, [48](#page-51-0) on\_member\_chat\_leave() built-in function, [48](#page-51-0) on\_message() built-in function, [48](#page-51-0) on\_message\_edit() built-in function, [48](#page-51-0) on\_ready() built-in function, [47](#page-50-1) on\_successful\_payment() built-in function, [49](#page-52-1) on\_update() built-in function, [48](#page-51-0)

## P

parsed\_status (*bale.ChatMember property*), [32](#page-35-3) parsed\_type (*bale.Chat property*), [30](#page-33-0) payload (*bale.SuccessfulPayment property*), [40](#page-43-3) permissions (*bale.ChatMember attribute*), [31](#page-34-1) Permissions (*class in bale*), [35](#page-38-2) phone\_number (*bale.ContactMessage attribute*), [41](#page-44-2) photo (*bale.Chat attribute*), [29](#page-32-1) Photo (*class in bale*), [44](#page-47-1) pinned\_message (*bale.Chat attribute*), [29](#page-32-1) Price (*class in bale*), [39](#page-42-2)

## R

- remove() (*bale.InlineKeyboardMarkup method*), [36](#page-39-2) remove() (*bale.MenuKeyboardMarkup method*), [37](#page-40-2) remove\_row() (*bale.InlineKeyboardMarkup method*), [36](#page-39-2) remove\_row() (*bale.MenuKeyboardMarkup method*), [37](#page-40-2) reply() (*bale.Message method*), [27](#page-30-1) reply\_animation() (*bale.Message method*), [27](#page-30-1) reply\_audio() (*bale.Message method*), [27](#page-30-1) reply\_document() (*bale.Message method*), [28](#page-31-1) reply\_photo() (*bale.Message method*), [28](#page-31-1) reply\_to\_message (*bale.Message attribute*), [25](#page-28-2) reply\_to\_message\_id (*bale.Message property*), [28](#page-31-1) reply\_video() (*bale.Message method*), [28](#page-31-1) ReplyMarkupItem (*class in bale*), [37](#page-40-2) request\_contact (*bale.MenuKeyboardButton attribute*), [38](#page-41-1)
- request\_location (*bale.MenuKeyboardButton attribute*), [38](#page-41-1)
- row (*bale.ReplyMarkupItem property*), [37](#page-40-2) run() (*bale.Bot method*), [17](#page-20-3)

## S

save\_to\_memory() (*bale.File method*), [43](#page-46-1) send() (*bale.Chat method*), [30](#page-33-0) send() (*bale.User method*), [33](#page-36-1) send\_animation() (*bale.Bot method*), [17](#page-20-3) send\_animation() (*bale.Chat method*), [30](#page-33-0) send\_animation() (*bale.User method*), [33](#page-36-1) send\_audio() (*bale.Bot method*), [18](#page-21-2) send\_audio() (*bale.Chat method*), [30](#page-33-0) send\_audio() (*bale.User method*), [33](#page-36-1) send\_contact() (*bale.Bot method*), [18](#page-21-2) send\_contact() (*bale.Chat method*), [30](#page-33-0) send\_contact() (*bale.User method*), [33](#page-36-1) send\_document() (*bale.Bot method*), [19](#page-22-2) send\_document() (*bale.Chat method*), [30](#page-33-0) send\_document() (*bale.User method*), [33](#page-36-1) send\_invoice() (*bale.Bot method*), [19](#page-22-2) send\_invoice() (*bale.Chat method*), [31](#page-34-1)

send\_invoice() (*bale.User method*), [34](#page-37-2) send\_location() (*bale.Bot method*), [21](#page-24-2) send\_location() (*bale.Chat method*), [31](#page-34-1) send\_location() (*bale.User method*), [34](#page-37-2) send\_message() (*bale.Bot method*), [21](#page-24-2) send\_photo() (*bale.Bot method*), [22](#page-25-2) send\_photo() (*bale.Chat method*), [31](#page-34-1) send\_photo() (*bale.User method*), [34](#page-37-2) send\_video() (*bale.Bot method*), [22](#page-25-2) send\_video() (*bale.Chat method*), [31](#page-34-1) send\_video() (*bale.User method*), [34](#page-37-2) set\_webhook() (*bale.Bot method*), [23](#page-26-1) shipping\_option\_id (*bale.SuccessfulPayment attribute*), [40](#page-43-3) small\_file\_id (*bale.ChatPhoto attribute*), [32](#page-35-3) small\_file\_unique\_id (*bale.ChatPhoto attribute*), [32](#page-35-3) start\_parameter (*bale.Invoice attribute*), [39](#page-42-2) status (*bale.ChatMember attribute*), [31](#page-34-1) successful\_payment (*bale.Message attribute*), [26](#page-29-0) SuccessfulPayment (*class in bale*), [40](#page-43-3) switch\_inline\_query (*bale.InlineKeyboardButton attribute*), [38](#page-41-1) switch\_inline\_query\_current\_chat

T

text (*bale.InlineKeyboardButton attribute*), [37](#page-40-2) text (*bale.MenuKeyboardButton attribute*), [38](#page-41-1) text (*bale.Message attribute*), [25](#page-28-2) title (*bale.Audio attribute*), [41](#page-44-2) title (*bale.Chat attribute*), [28](#page-31-1) title (*bale.Invoice attribute*), [39](#page-42-2) to\_input\_file() (*bale.File method*), [43](#page-46-1) total\_amount (*bale.Invoice attribute*), [39](#page-42-2) total\_amount (*bale.SuccessfulPayment attribute*), [40](#page-43-3) type (*bale.Chat attribute*), [28](#page-31-1) type (*bale.File property*), [43](#page-46-1)

(*bale.InlineKeyboardButton attribute*), [38](#page-41-1)

## U

Update (*class in bale*), [24](#page-27-1) update\_id (*bale.Update attribute*), [24](#page-27-1) url (*bale.InlineKeyboardButton attribute*), [38](#page-41-1) user (*bale.Bot property*), [23](#page-26-1) user (*bale.CallbackQuery property*), [35](#page-38-2) user (*bale.ChatMember attribute*), [31](#page-34-1) User (*class in bale*), [32](#page-35-3) user\_id (*bale.User attribute*), [32](#page-35-3) username (*bale.Chat attribute*), [28](#page-31-1) username (*bale.User attribute*), [33](#page-36-1)

## V

video (*bale.Message attribute*), [26](#page-29-0) Video (*class in bale*), [45](#page-48-2)

## W

wait\_for() (*bale.Bot method*), [23](#page-26-1) width (*bale.Animation attribute*), [45](#page-48-2) width (*bale.Photo attribute*), [44](#page-47-1) width (*bale.Video attribute*), [45](#page-48-2)